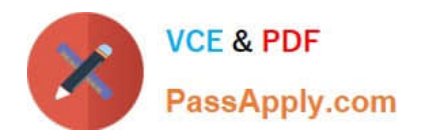

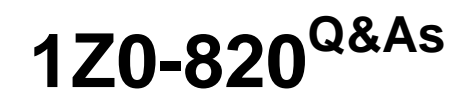

Upgrade to Oracle Solaris 11 System Administrator

# **Pass Oracle 1Z0-820 Exam with 100% Guarantee**

Free Download Real Questions & Answers **PDF** and **VCE** file from:

**https://www.passapply.com/1z0-820.html**

100% Passing Guarantee 100% Money Back Assurance

Following Questions and Answers are all new published by Oracle Official Exam Center

**C** Instant Download After Purchase

- **83 100% Money Back Guarantee**
- 365 Days Free Update
- 800,000+ Satisfied Customers

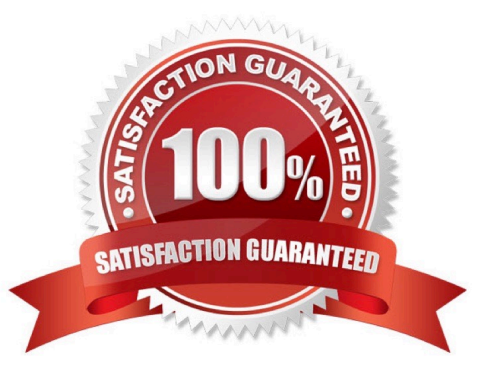

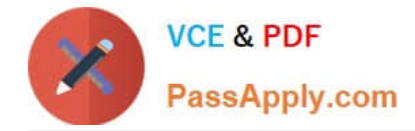

## **QUESTION 1**

You create a flash archive of the Solaris 10 global zone on the server named sysA and you name the archive s10-system.flar.

You upgrade the operating system on sysA from Solaris 10 to Oracle Solaris 11.

On sysA, you want to create a Solaris 10 non-global zone and import the flash archive into that zone The flash archive is available on sysA via NFS through the mountpoint;/net/backup\_server/backup\_server.

Which two options do you choose to create the Solaris 10 zone capable of supporting the Solaris 10 flash archive? (Choose two.)

A. zonecfg -z s 10-zone create-tSYSsolarislO

- B. zonecfg -z s 10-zone create setbrand=solaris10
- C. zonecfg -z solarisl 0 -t SYSsolarislO
- D. zonecfg -z s10-zone install -f/net/backup\_setver/s1O-system.flar

Correct Answer: CD

#### **QUESTION 2**

View the Exhibit

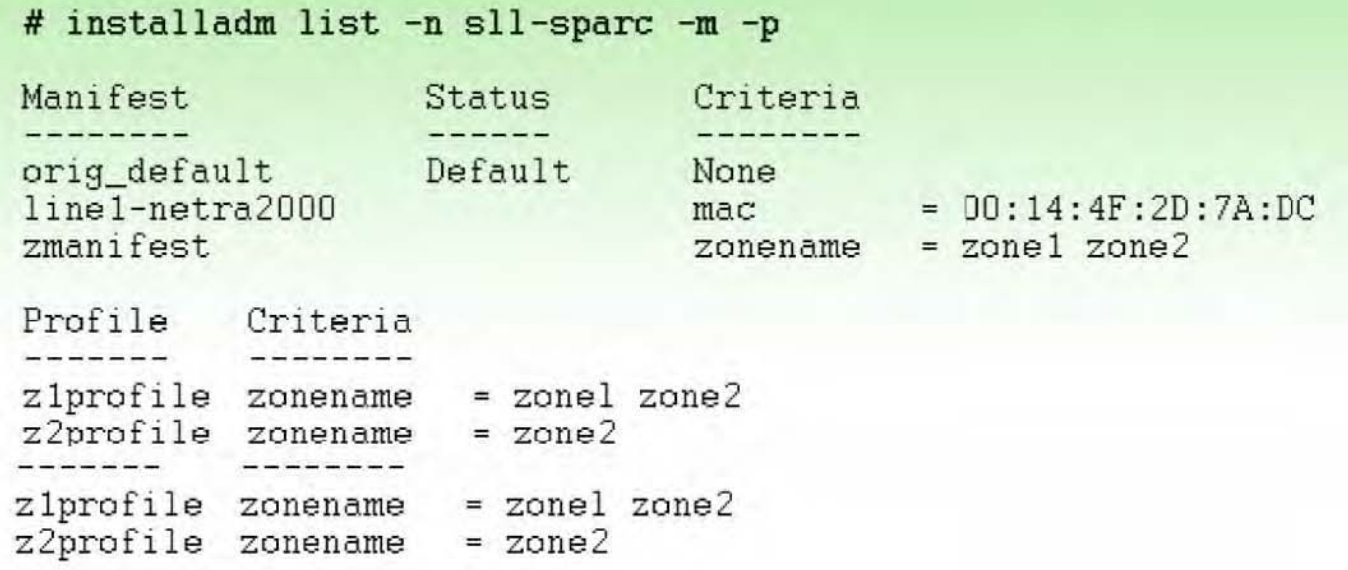

You executed the command on the Automated Installer (AJ) install server.

Select the three options that describe the information in the Exhibit. (Choose three.)

A. It shows the Al manifests and SC profiles that have been added to the sll-sparc install service.

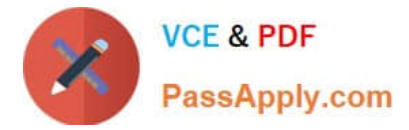

B. it will be used to install two zones, zonel and zone2, as part of the Automated Installation.

C. zmanifest is used to configure zone parameters such as language, locale, time zone, terminal, users, and the root password for the zone administrator.

D. The z1 profile and z2profile contain all of the instructions for creating the zone (zonecfg). The information used in this file is in a zonecfg export format

E. The z1 profile and z2profile contain information to configure zone parameters such as language, locale, time zone, terminal, users, and the root password for the zone administrator.

Correct Answer: BCD

#### **QUESTION 3**

Before booting testzone. a non-global zone, you want to connect to the zone s console so that you can watch the boot process. Choose the command used to connect to testzone\\'s console.

- A. zoneadm -C testzone
- B. zoneadm -console testzone
- C. zlogin -z testzone console C
- D. zlogin -z testzone -C
- E. zlogin -C testzone F zoneadm -z testzone -C

Correct Answer: E

### **QUESTION 4**

You are troubleshooting the failure of a computer to mount an NFS file system hosted by a server (hostname mars) in the local area network.

Select the three commands that will enable you to identify the problem.

- A. ping s mars
- B. cat /etc/vfstab
- C. cat /etc/dfs/dfstab
- D. sharemgr show -v
- E. showmount -e mars
- F. rpcinfo -s mars | egrep `nfs|mountd\\'

Correct Answer: AEF

mount: mount-point /DS9 does not exist.

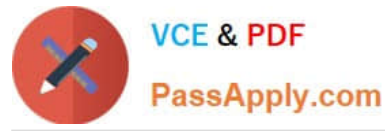

To solve the mount point error condition, check that the mount point exists on the client. Check the spelling

of the mount point on the command line or in the /etc/vfstab file (B) on the client, or comment outthe entry

and reboot the system.

Note: The /etc/vfstab file lists all the file systems to be automatically mounted at system boot time, with the

exception of the /etc/mnttab and /var/run file systems.

E: showmount This command displays all clients that have remotely mounted file systems that are shared from an NFS server, or only the file systems that are mounted by clients, or the shared file systems with the client access information. The command syntax is:

showmount [ -ade ] [ hostname ]

where -a prints a list of all the remote mounts (each entry includes the client name and the directory), -d prints a list of the directories that are remotely mounted by clients, -e prints a list of the files shared (or exported), and hostname selects the NFS server to gather the information from. If hostname is not specified the local host is queried.

F: \* mountd Daemon

This daemon handles file-system mount requests from remote systems and provides access control. The

mountd daemon checks /etc/dfs/sharetab to determine which file systems are available for remote

mounting and which systems are allowed to do the remote mounting.

\* Commands for Troubleshooting NFS Problems

These commands can be useful when troubleshooting NFS problems.

rpcinfo Command

This command generates information about the RPC service that is running on a system.

Reference: man showmount

#### **QUESTION 5**

You want to deploy oracle Solaris 11 with the automated installer (AI). You need to make sure that your server and network meet the requirements for using AI.

Choose the three options that describe; the requirements for using AI.

A. You can create only one manifest per install service. If you need more than one manifest, create multiple install services.

B. If two client machines have different architectures and need to be installed with the same version of the Oracle Solaris 11 OS, then create two AI manifests and a single Install service.

C. You need a separate install service for each different client architecture that you plan to install, and for each different version of the Oracle Solaris 11 OS that you plan to install on client systems.

D. If two client machines have different architectures and need to be installed with different versions of the Oracle

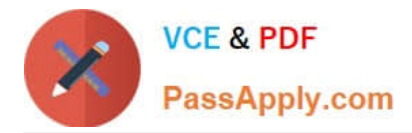

Solaris 11 OS, then create two AI manifests and two install services.

E. The install server needs to be able to access an Oracle Solaris Image Packaging System (IPS) software package repository; the clients do not.

F. The install server can be either an x86 machine or a SPARC machine.

Correct Answer: BEF

Explanation: B:

Note: You can create custom AI manifests for particular clients. Create a custom XML AI manifest file. This method is best suited to an environment where few systems require custom provisioning. Most systems to be installed have identical or similar hardware and will be provisioned identically.

Write a script that dynamically creates an AI manifest for each client at installation time. Use this method to create a custom installation for each client, based on client characteristics discovered at installation time.

E: AI Server Software Requirements include

Software package repository

Ensure that the install server can access an IPS software package repository. AI requires the install/

installadm package.

F: Install Server Requirements

Any system that meets these requirements can be used as an AI install server, including laptops,

desktops, virtual machines, and enterprise servers. The install server can be either an x86 machine or a

SPARC machine. An x86 install server can install both SPARC and x86 clients, and a SPARC install

server can install both SPARC and x86 clients.

Note: To install clients over the network, AI requires a separate system to be an install server. On the install server, create an AI install service to provide a net image and instructions for installing the Oracle Solaris 11 OS on different clients.

[Latest 1Z0-820 Dumps](https://www.passapply.com/1z0-820.html) [1Z0-820 Practice Test](https://www.passapply.com/1z0-820.html) [1Z0-820 Exam Questions](https://www.passapply.com/1z0-820.html)